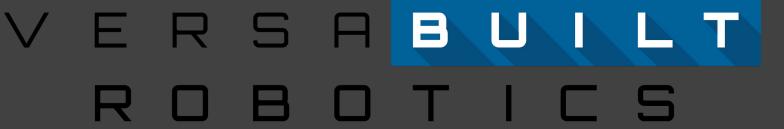

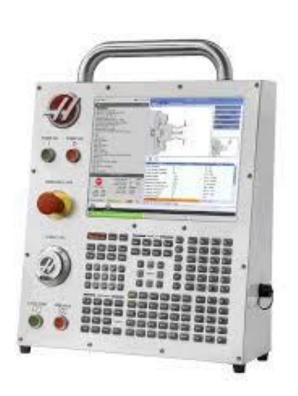

How to Determine if your Haas Control is NGC or CHC

## Haas Control Type

## How to determine if your Haas Control is NGC or CHC:

- Look at the 'Display' section of the Haas control on the machine in question
  - There are two rows of 4 buttons under the 'Display' section
  - On the bottom row, the second button from the left will be called either 'Diagnostic' or 'Param/Dgnos'
- If the control has a 'Param/Dgnos' button then the control is CHC or Legacy
- If the control has a 'Diagnostic' button then the control is NGC

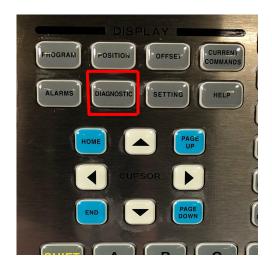

**NGC Control** 

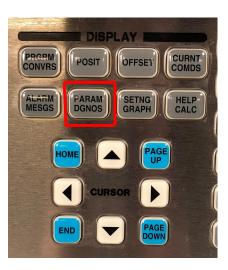

**CHC or Legacy Control**